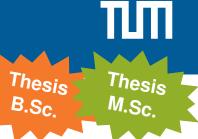

# Large-scale Capacity Measurements in the Internet

### **Motivation**

Capacity estimation is purposed to determine the maximum physical bandwidth of a network path<sup>a</sup>. Estimated capacities can be used for different traffic analysis purposes like TCP throughput limitation analysis or determining available bandwidth shares.

While different estimation approaches exist<sup>b</sup>, one way to measure capacity is the passive analysis of packet inter-arrival times (IAT) of a network connection<sup>c</sup>. The Chair of Network Architectures and Services has developed different approaches to generate traffic for such IAT-based capacity estimation, i.e., based on TCP and ICMP traffic.

Now, we are interested in conducting active capacity measurements in the Internet to

- a) compare results by different capacity estimation approaches
- b) assess the stability of capacity estimates of Internet paths and determine capacity bottlenecks.

### **Your Task**

- Setup measurement points in the Internet to run experiments with controlled capacity based on an existing framework.
- Conduct large-scale measurements of capacities of Internet paths.
- Survey accuracy of considered approaches and analyze estimated capacities.

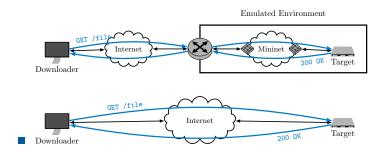

## What you should bring

- Interest in the topic and networking in general.
- Fun to work with Python and Linux.

#### Contact

Simon Bauer bauer@net.in.tum.de

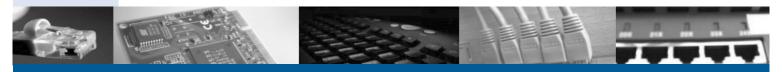

<sup>&</sup>lt;sup>a</sup>Ravi Prasad, Constantine Dovrolis, Margaret Murray, and KC Claffy. "Bandwidth estimation: metrics, measurement techniques, and tools." IEEE network 17, 2003.

bDovrolis, Constantinos, Parameswaran Ramanathan, and David Moore. "What do packet dispersion techniques measure?." Proceedings IEEE INFO-COM 2001. Conference on Computer Communications. Twentieth Annual Joint Conference of the IEEE Computer and Communications Society (Cat. No. 01CH37213). Vol. 2. IEEE, 2001.

<sup>&</sup>lt;sup>C</sup>Taoufik En-Najjary and Guillaume Urvoy-Keller. "Pprate: A passive capacity estimation tool." 2006 4th IEEE/IFIP Workshop on End-to-End Monitoring Techniques and Services. IEEE, 2006.